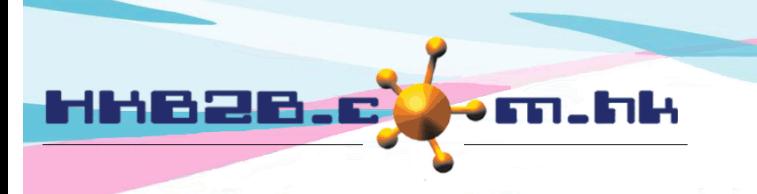

HKB2B Limited 香港灣仔軒尼斯道 48-62 號上海實業大廈 11 樓 1102 室 Room 1102, Shanghai Industrial Investment Building, 48-62 Hennessy Road, Wan Chai, Hong Kong Tel: (852) 2520 5128 Fax: (852) 2520 6636 Email: cs@hkb2b.com.hk Website: http://hkb2b.com.hk

## 簽署護理收據

會員可於 WeM 流動系統內簽署護理收據,連之前未簽署的護理收據都可以補簽。

已簽署護理收據會儲存於伺服器,收據可以在 WeM 流動系統及 b2b 系統內查看。

WeM 流動系統 > 簽署護理收據

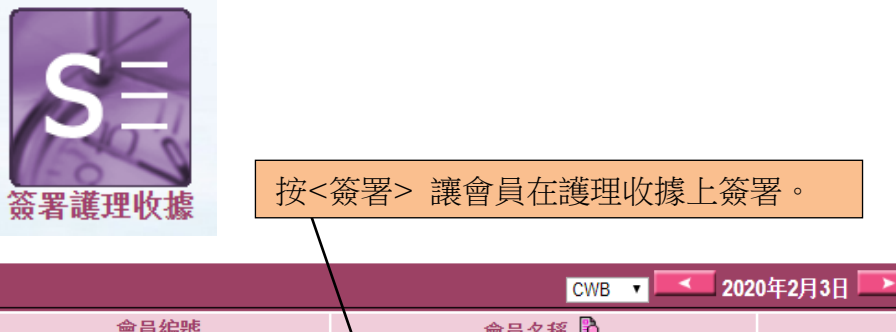

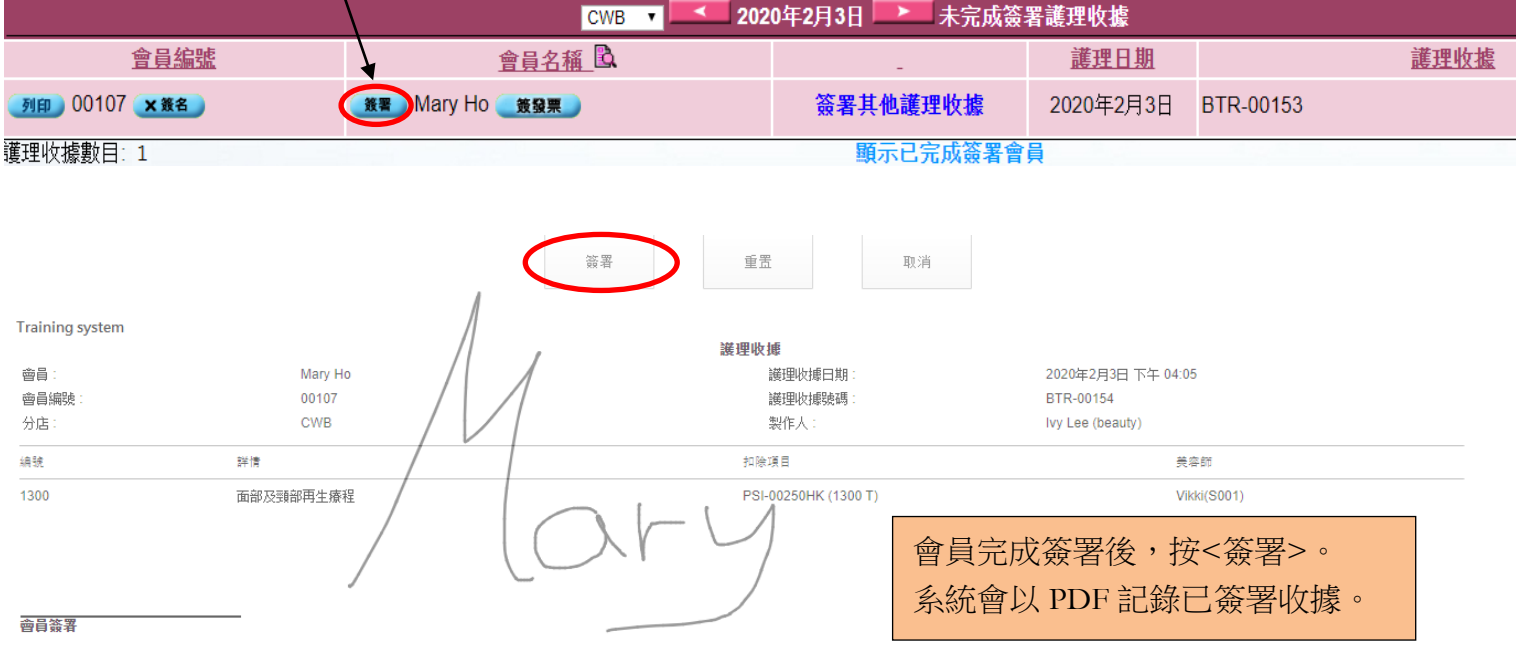

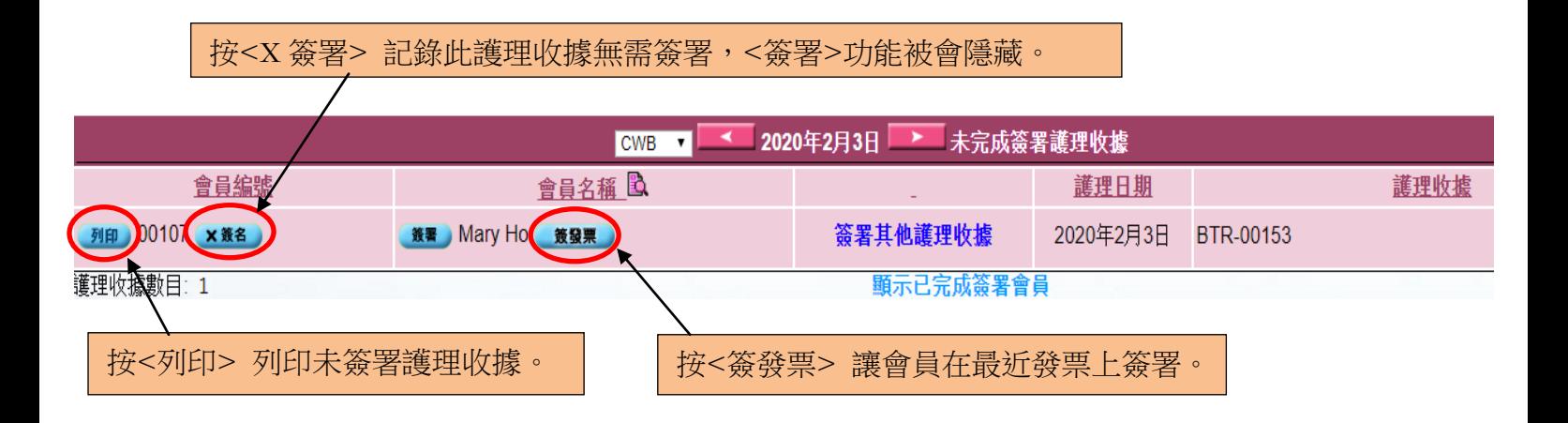

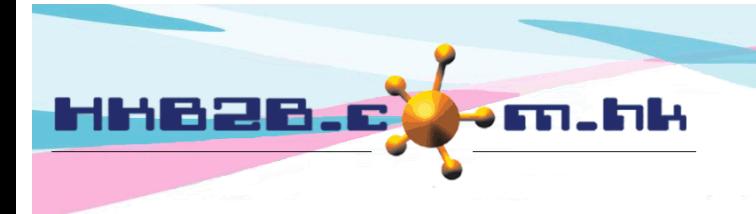

HKB2B Limited 香港灣仔軒尼斯道 48-62 號上海實業大廈 11 樓 1102 室 Room 1102, Shanghai Industrial Investment Building, 48-62 Hennessy Road, Wan Chai, Hong Kong

 $$0$ 

 $$0$ 

 $$900$ 

\$900

 $$0$ 

Tel: (852) 2520 5128 Fax: (852) 2520 6636

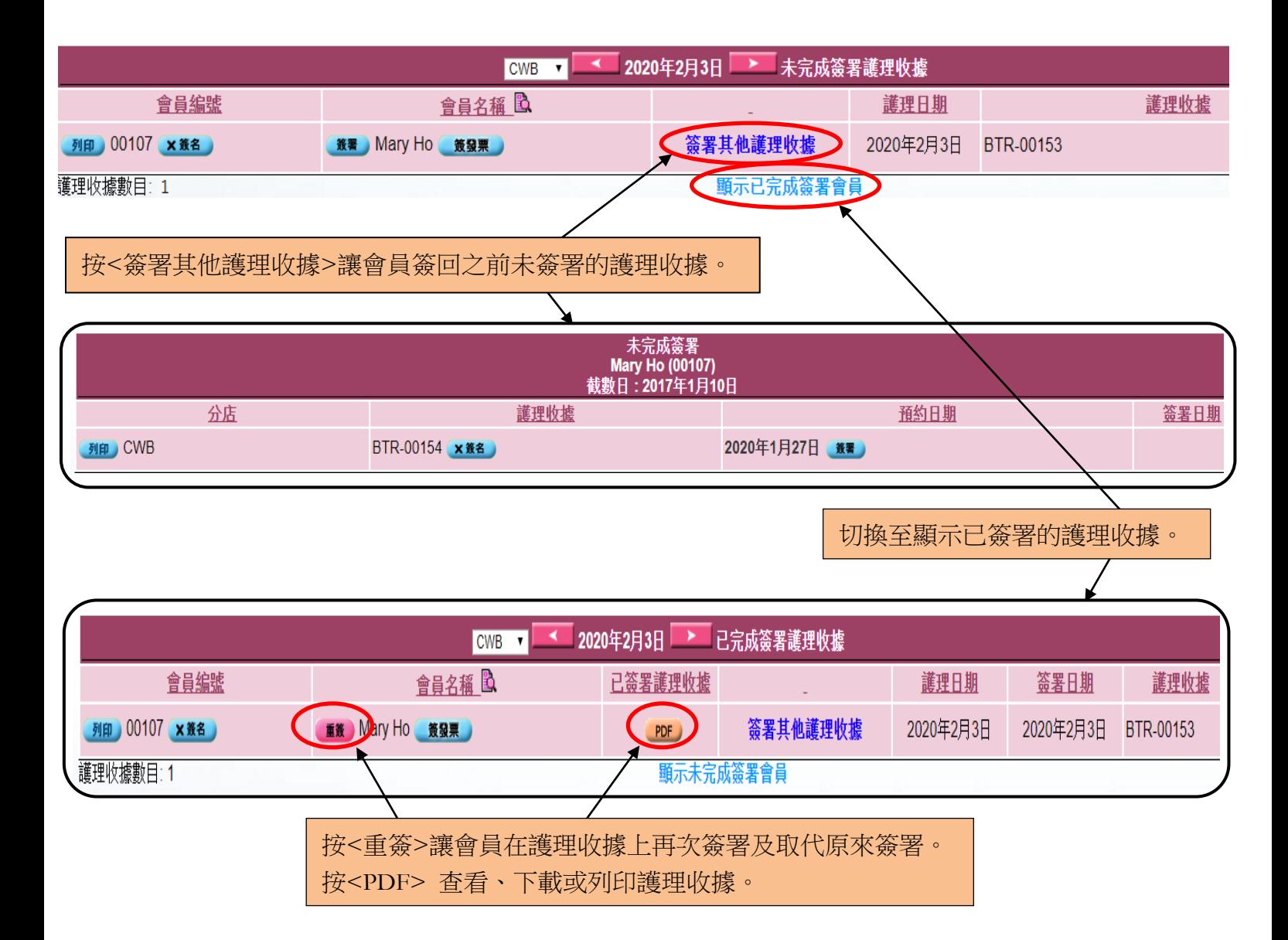

## WeM 流動系統 > 搜尋發票

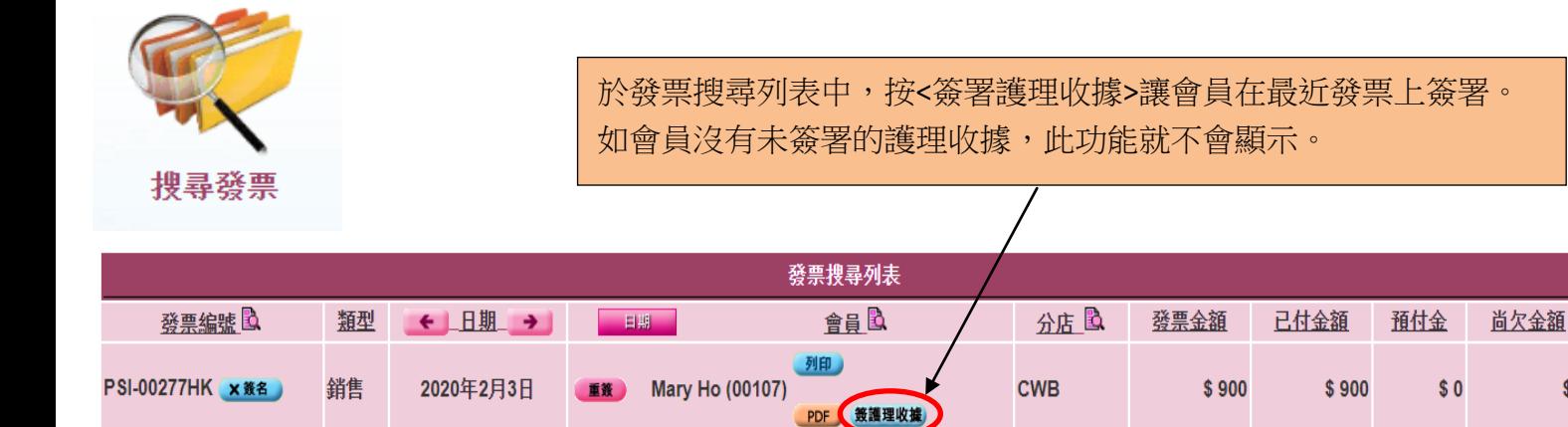

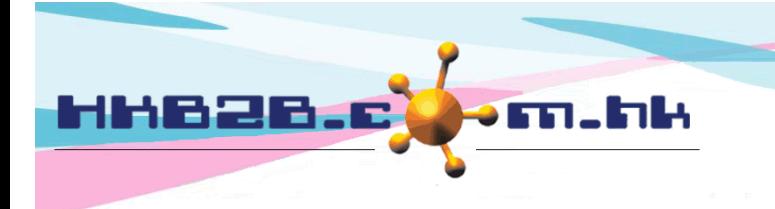

HKB2B Limited 香港灣仔軒尼斯道 48-62 號上海實業大廈 11 樓 1102 室 Room 1102, Shanghai Industrial Investment Building, 48-62 Hennessy Road, Wan Chai, Hong Kong Tel: (852) 2520 5128 Fax: (852) 2520 6636 

於 b2b 系統內都可以查看、下載或列印已簽署收據。

## 於預約 > 搜尋

按<PDF> 查看、下載或列印護理收據。

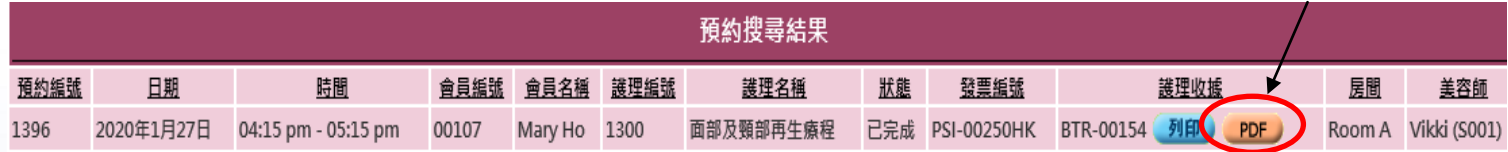

## 於銷售 > 會員帳戶 > 輸入會員 > 項目詳情

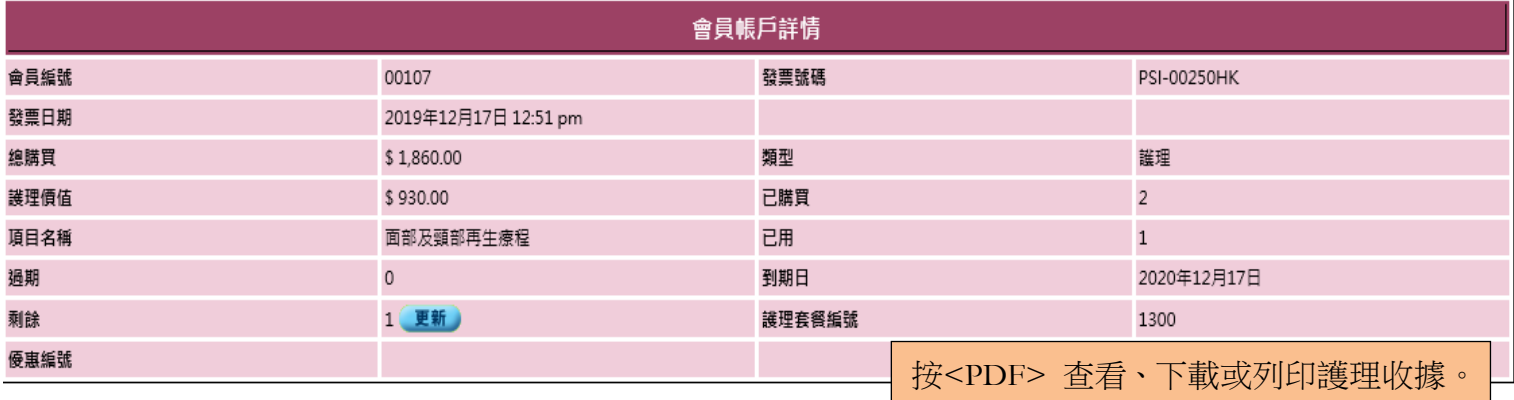

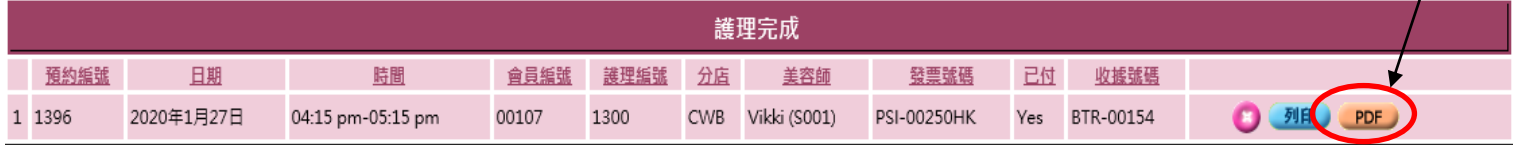